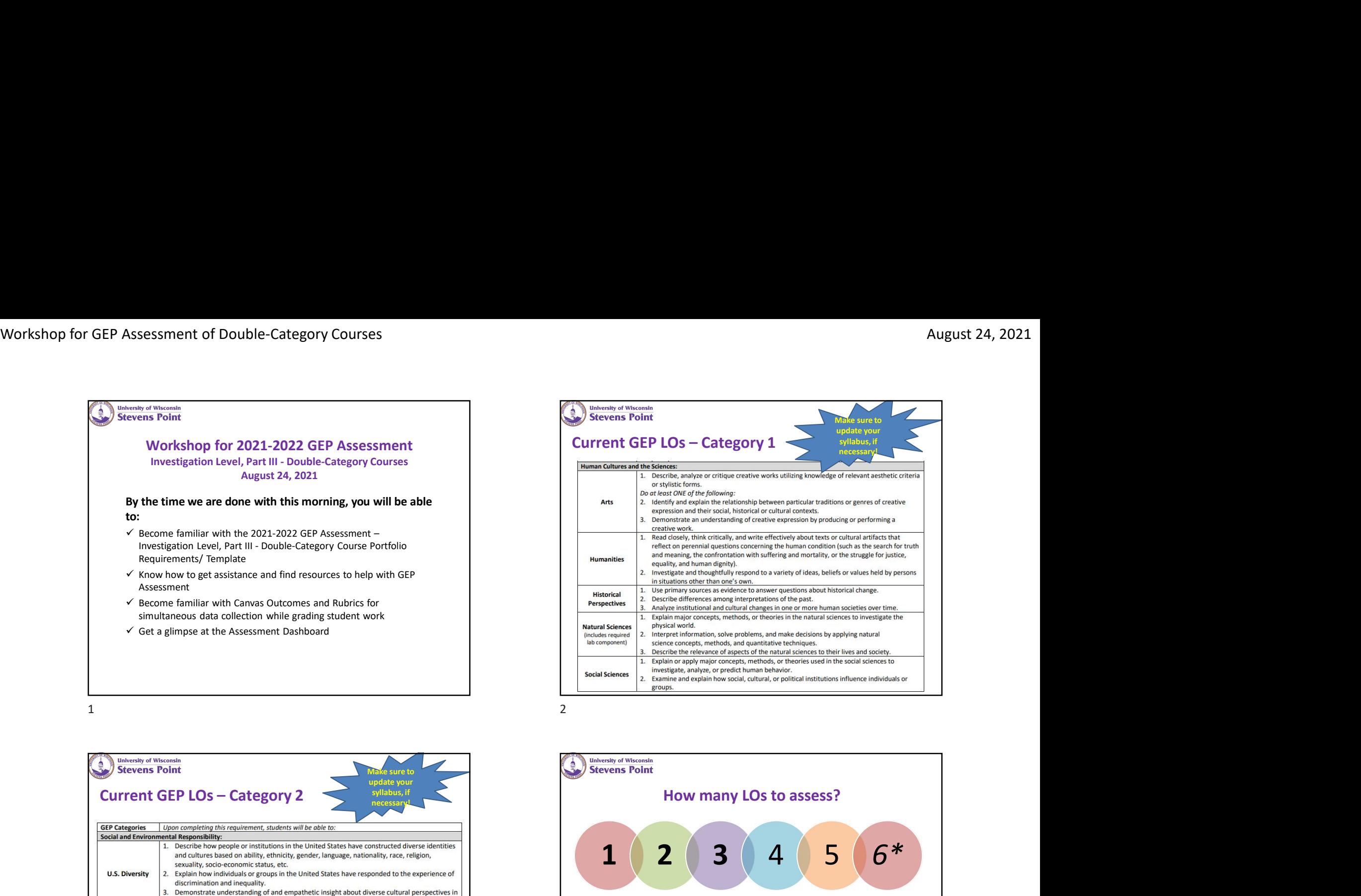

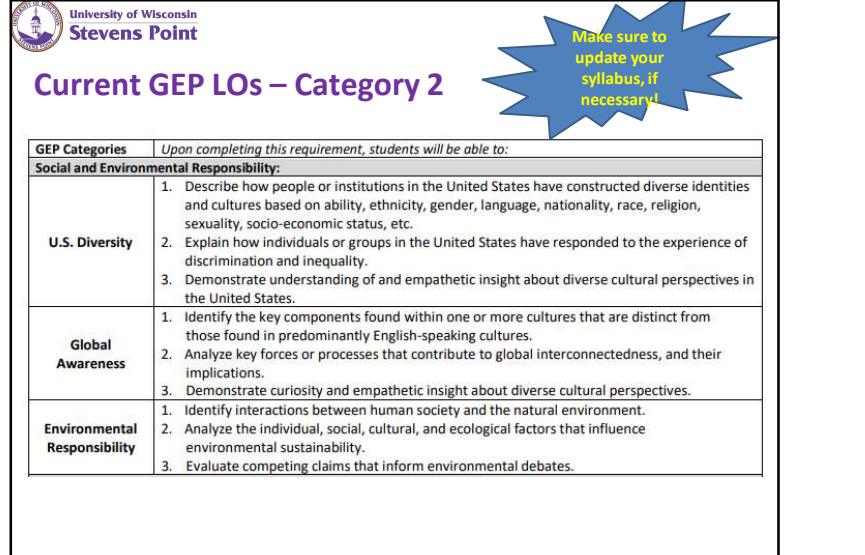

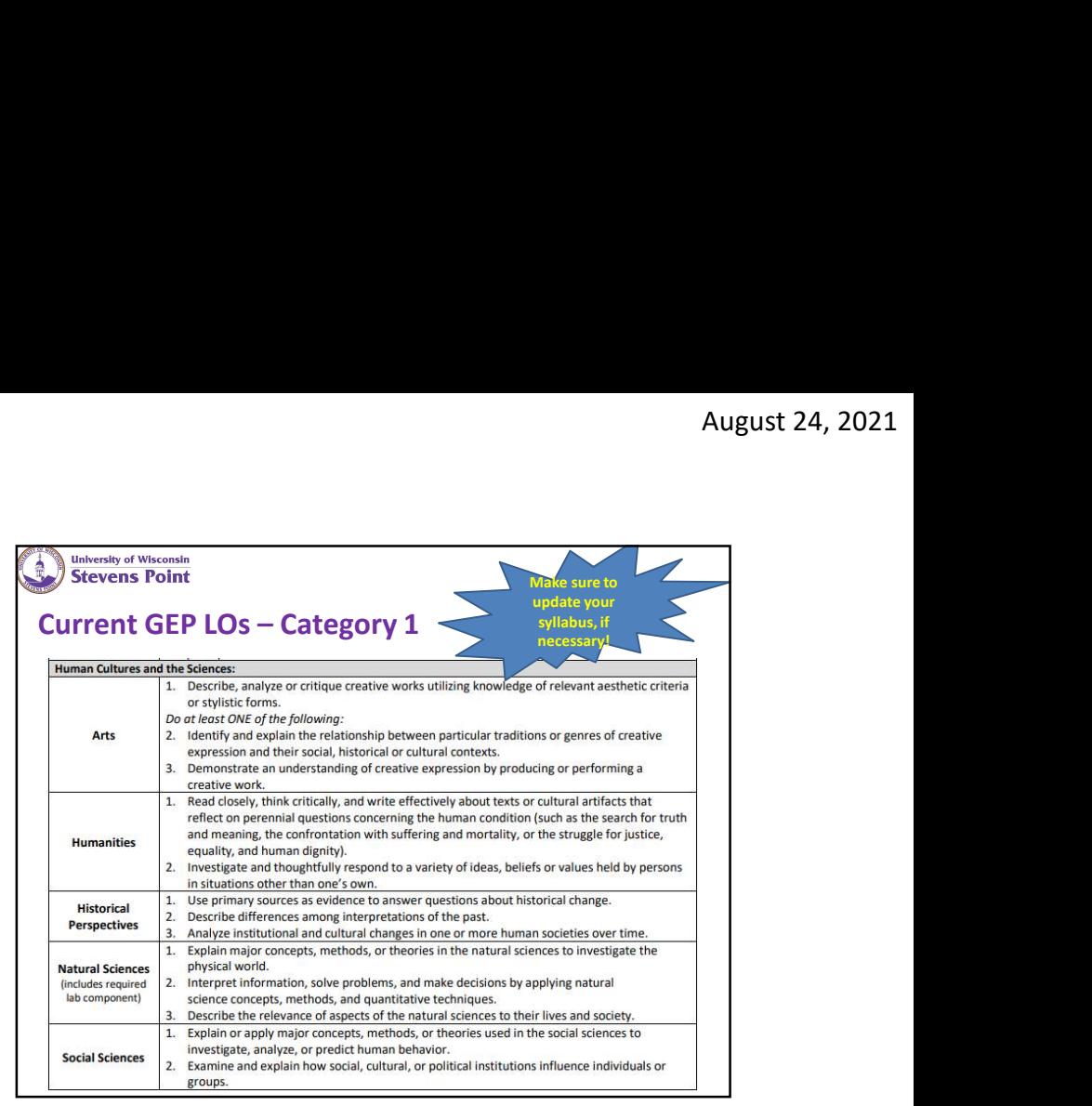

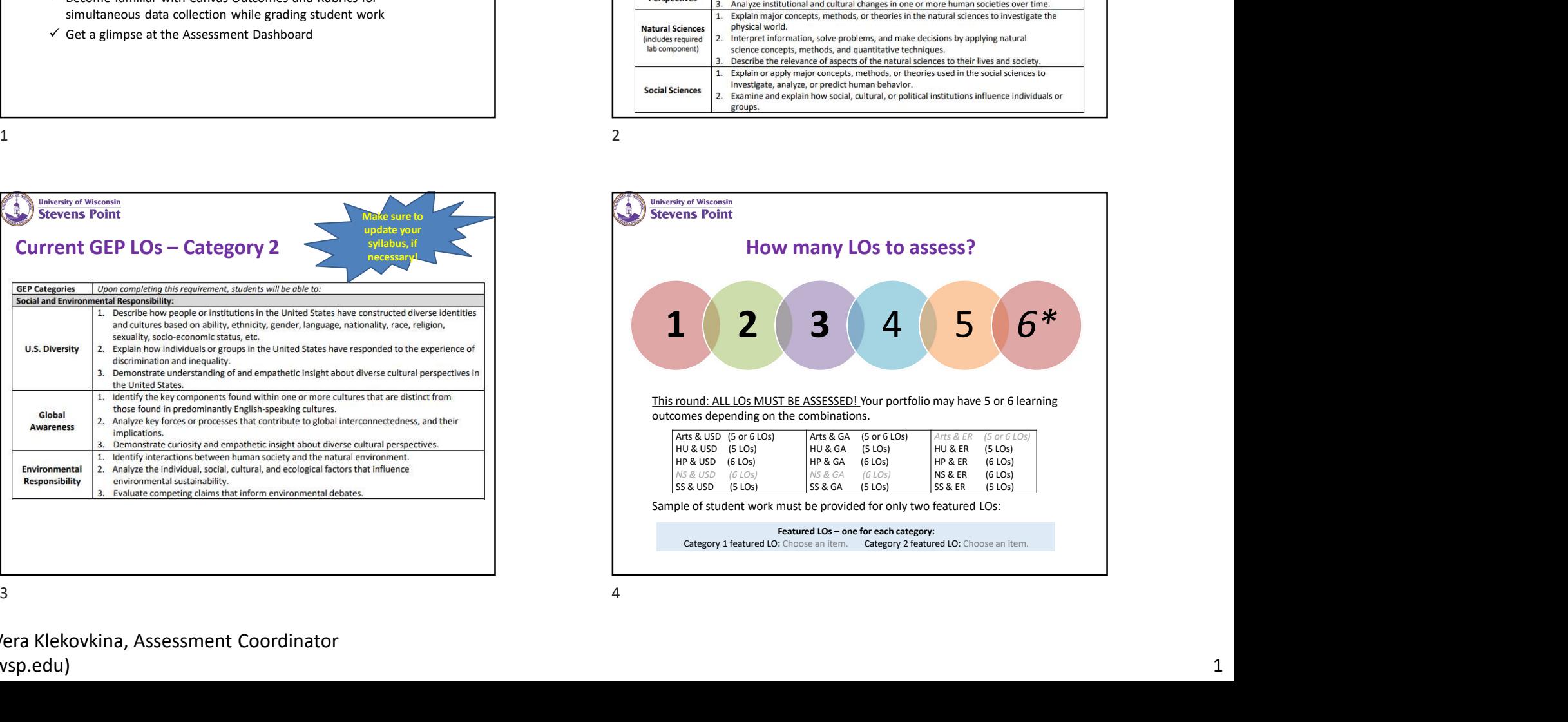

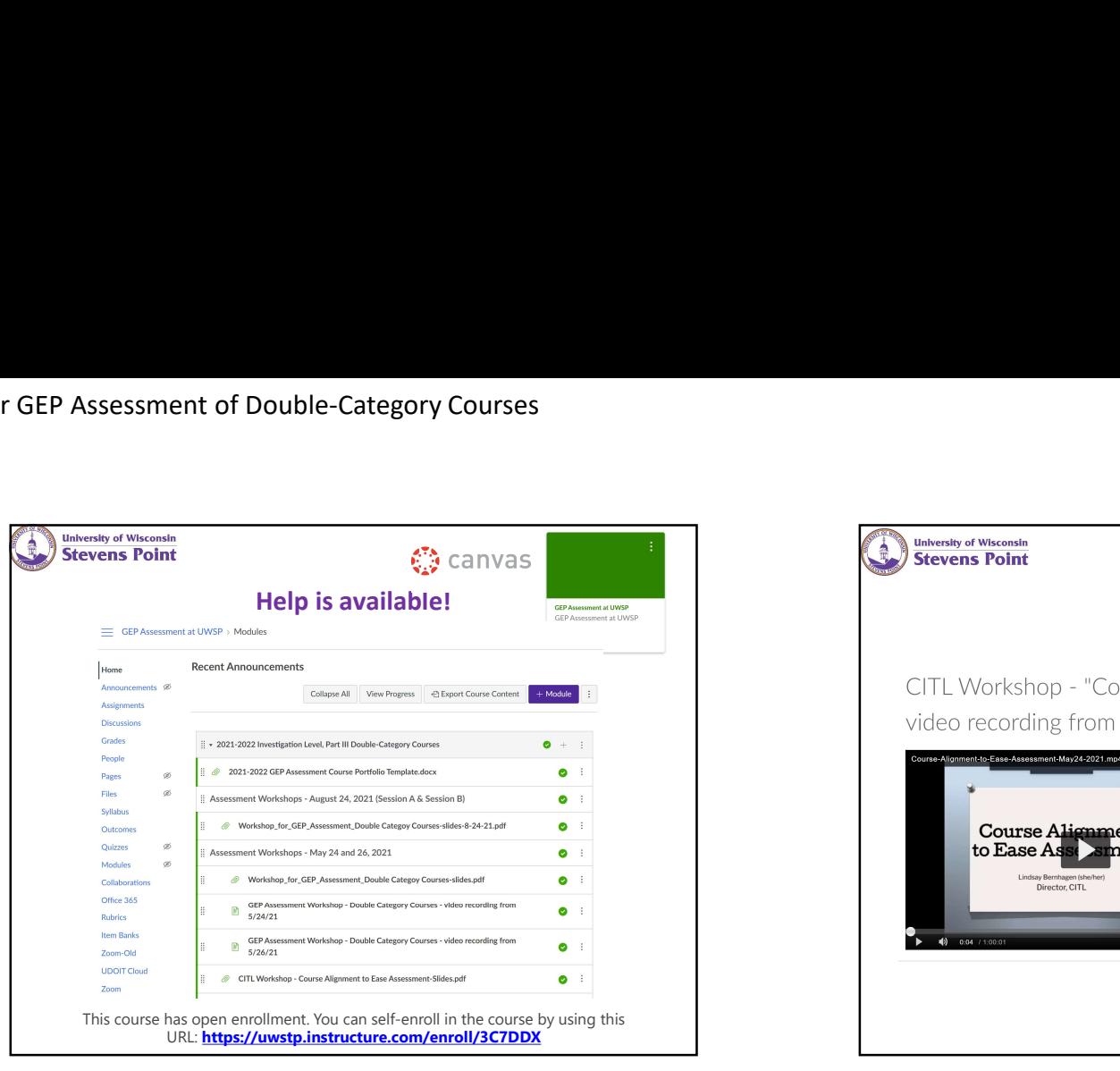

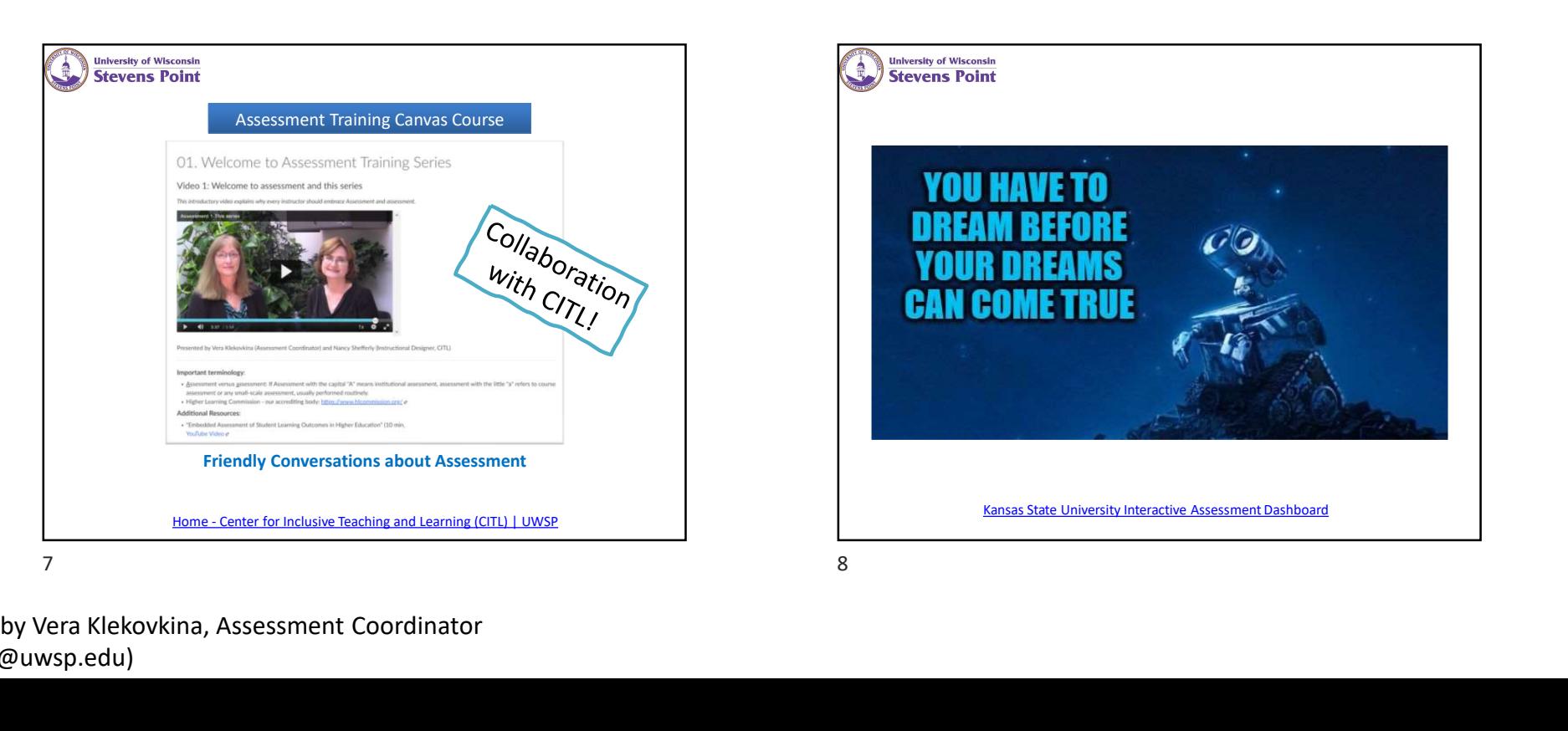

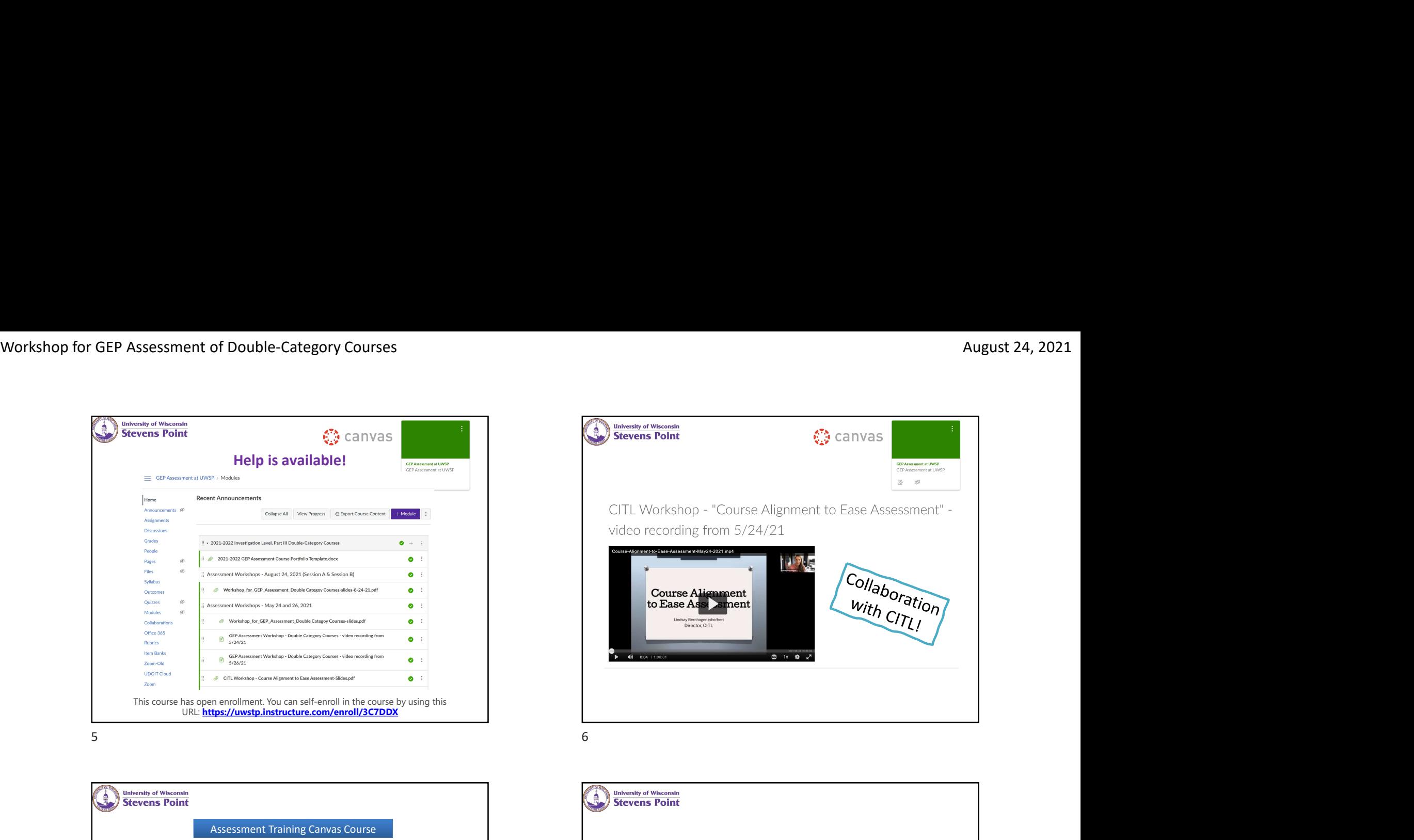

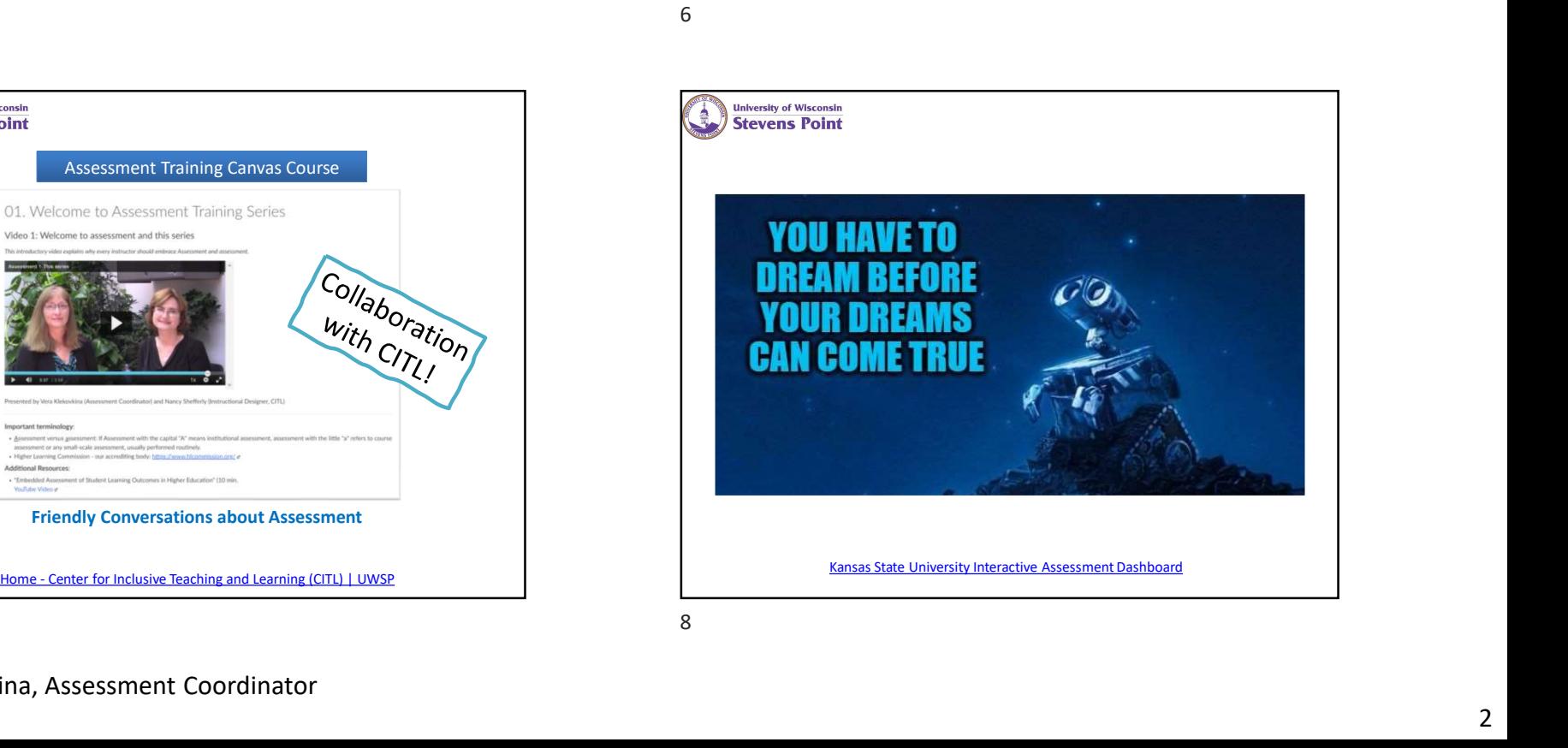

Prepared by Vera Klekovkina, Assessment Coordinator (vklekovk@uwsp.edu) 2

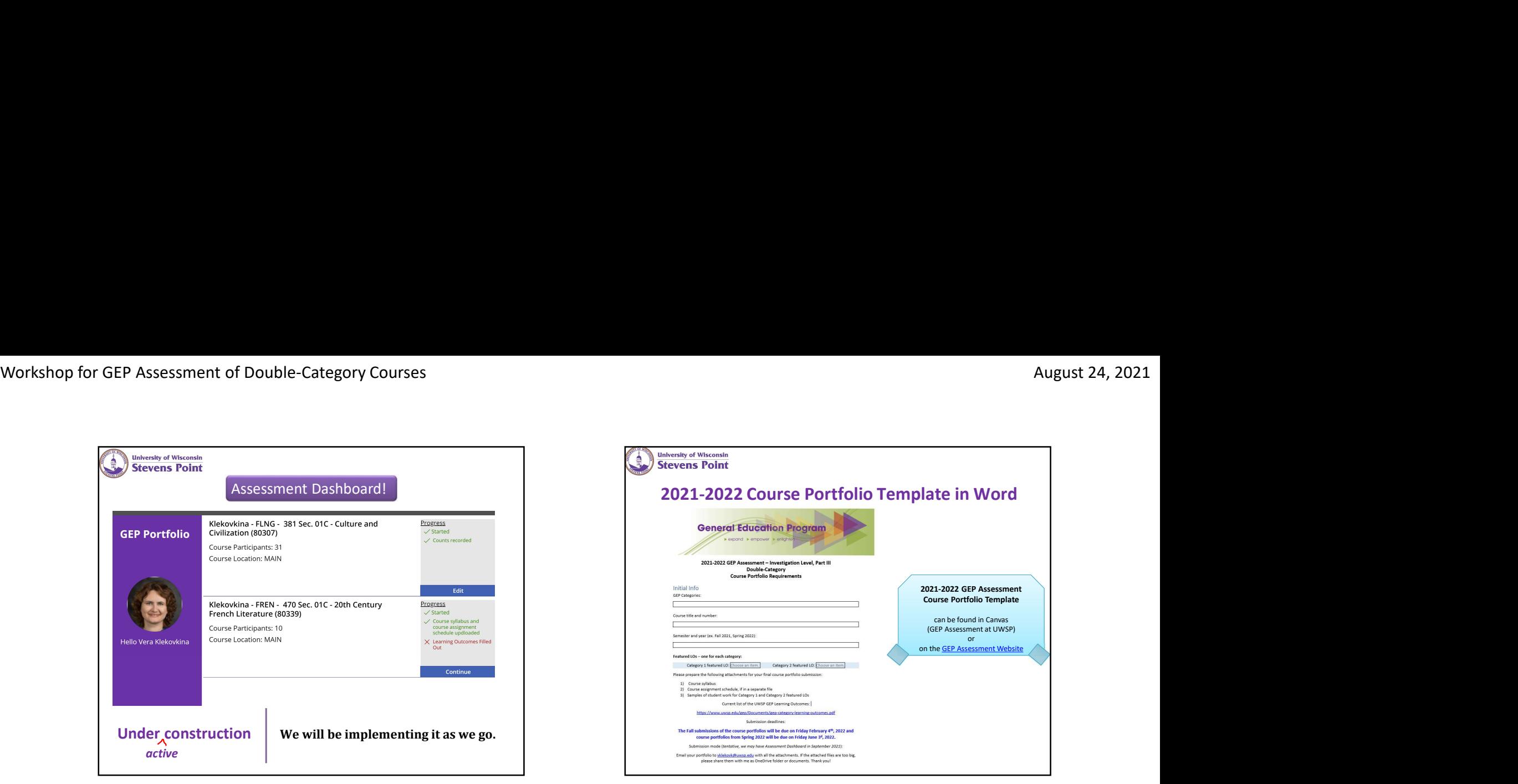

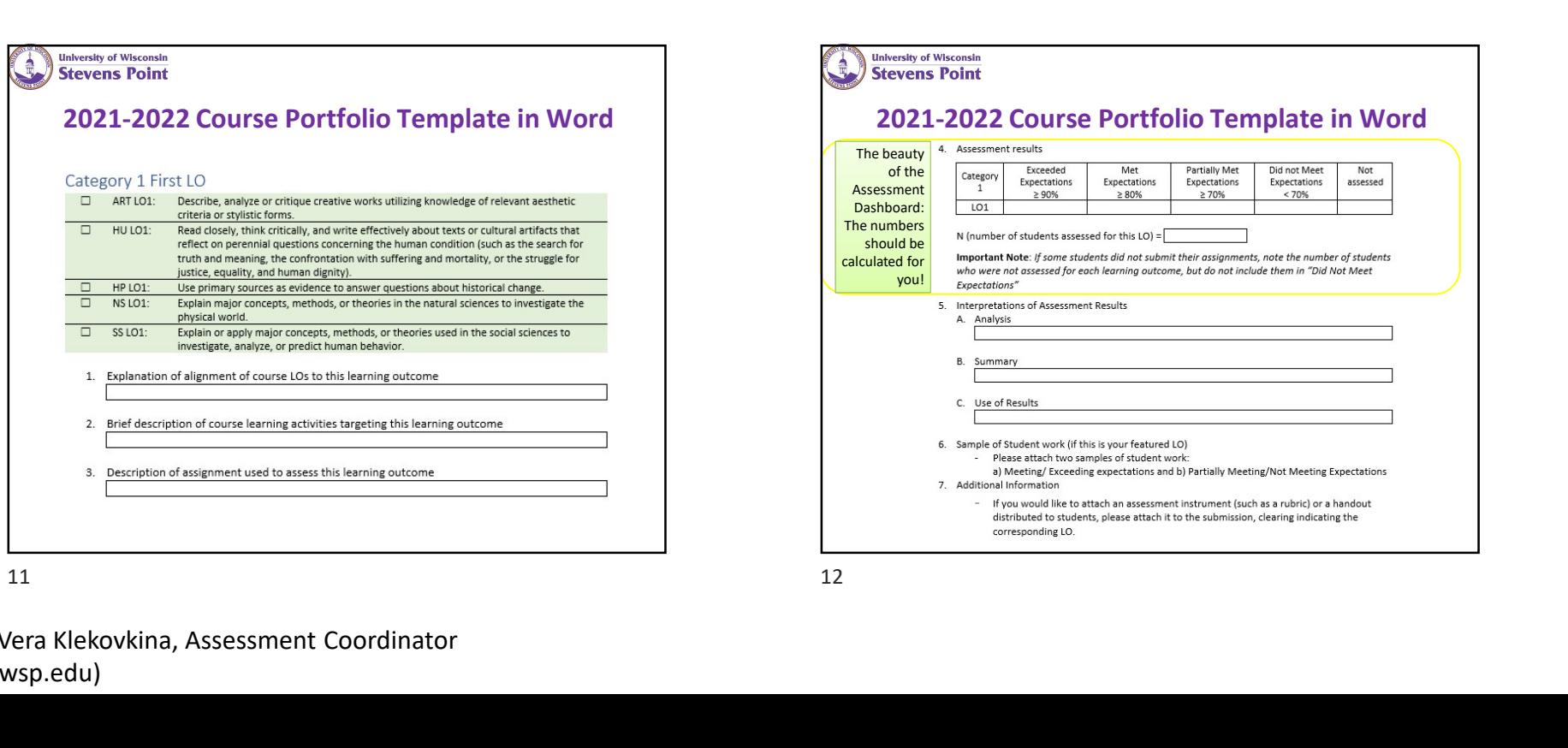

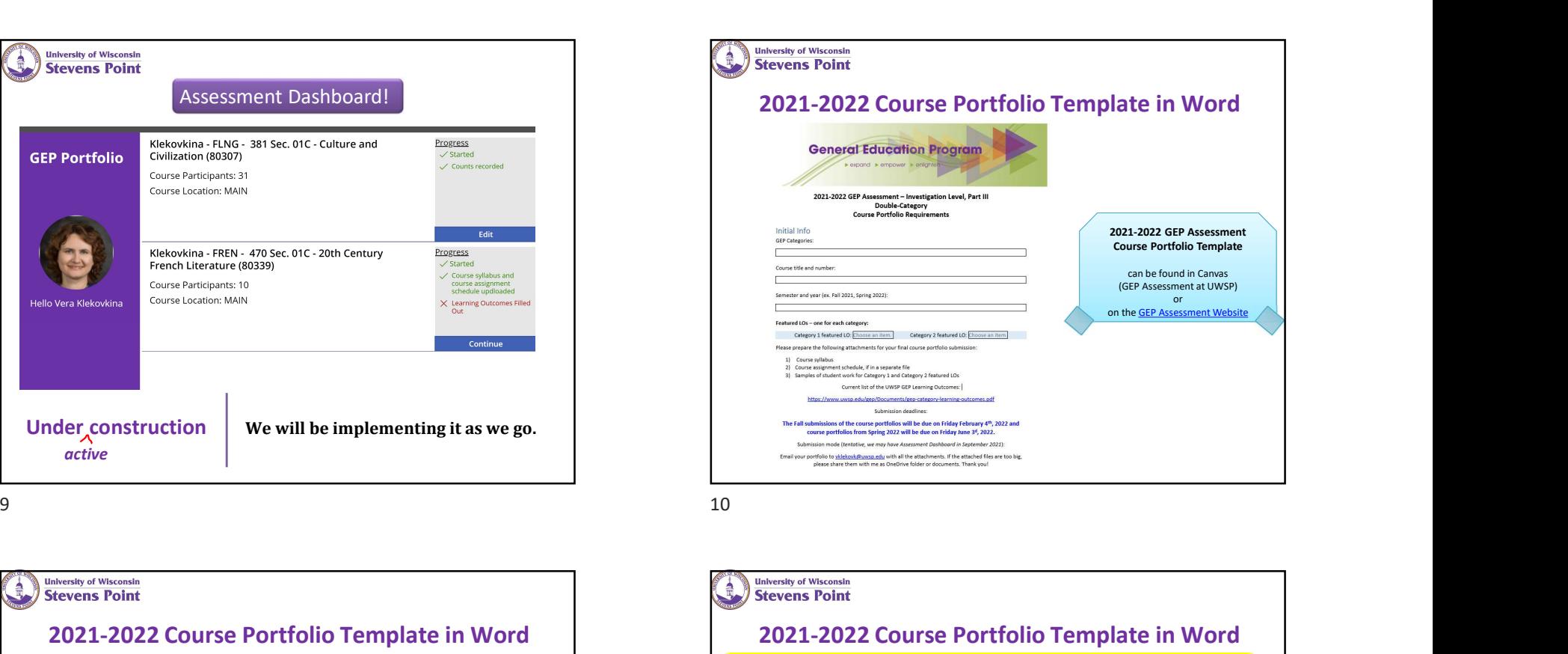

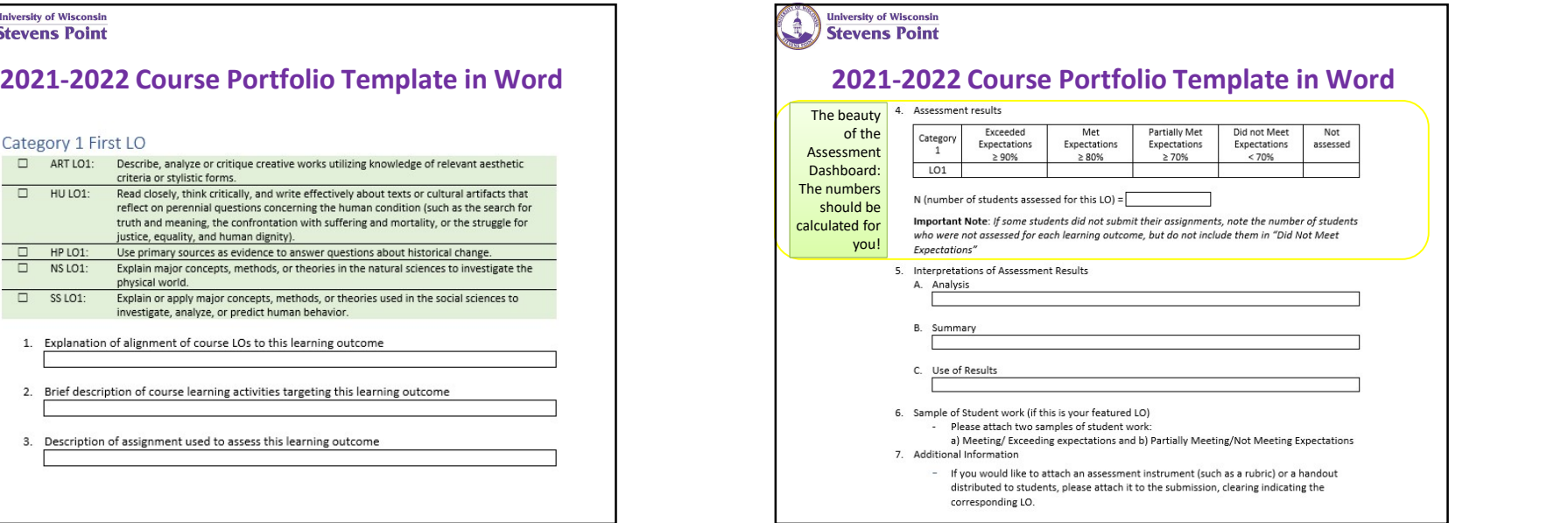

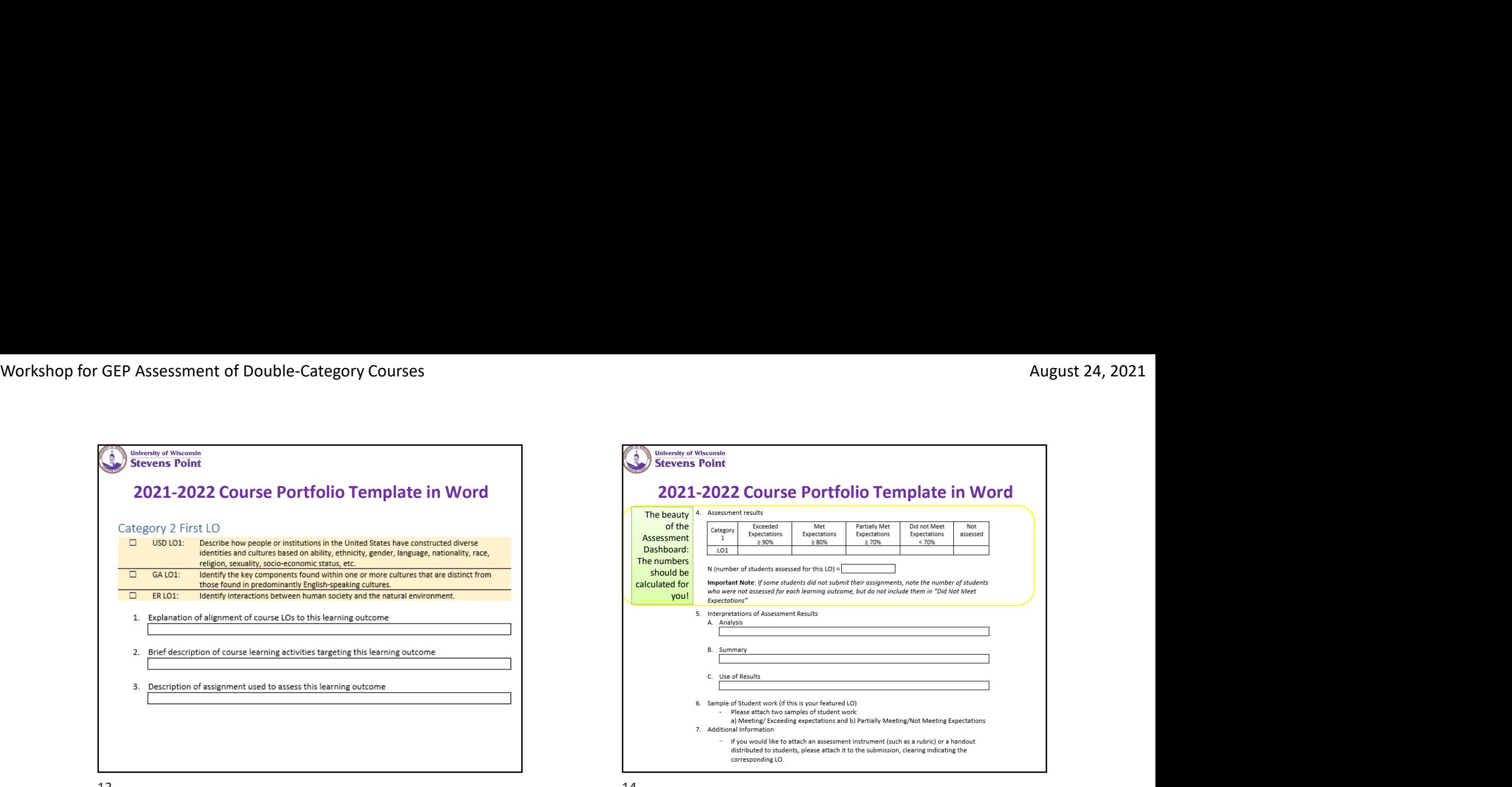

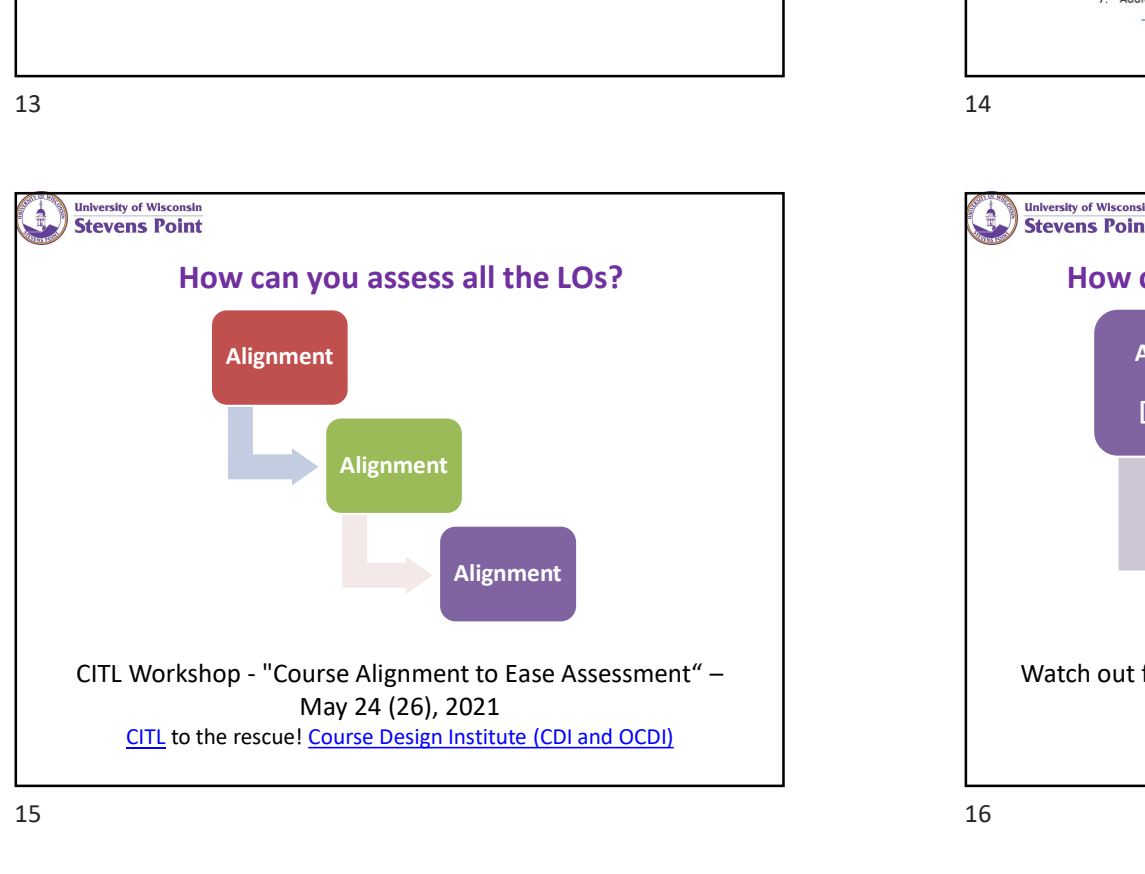

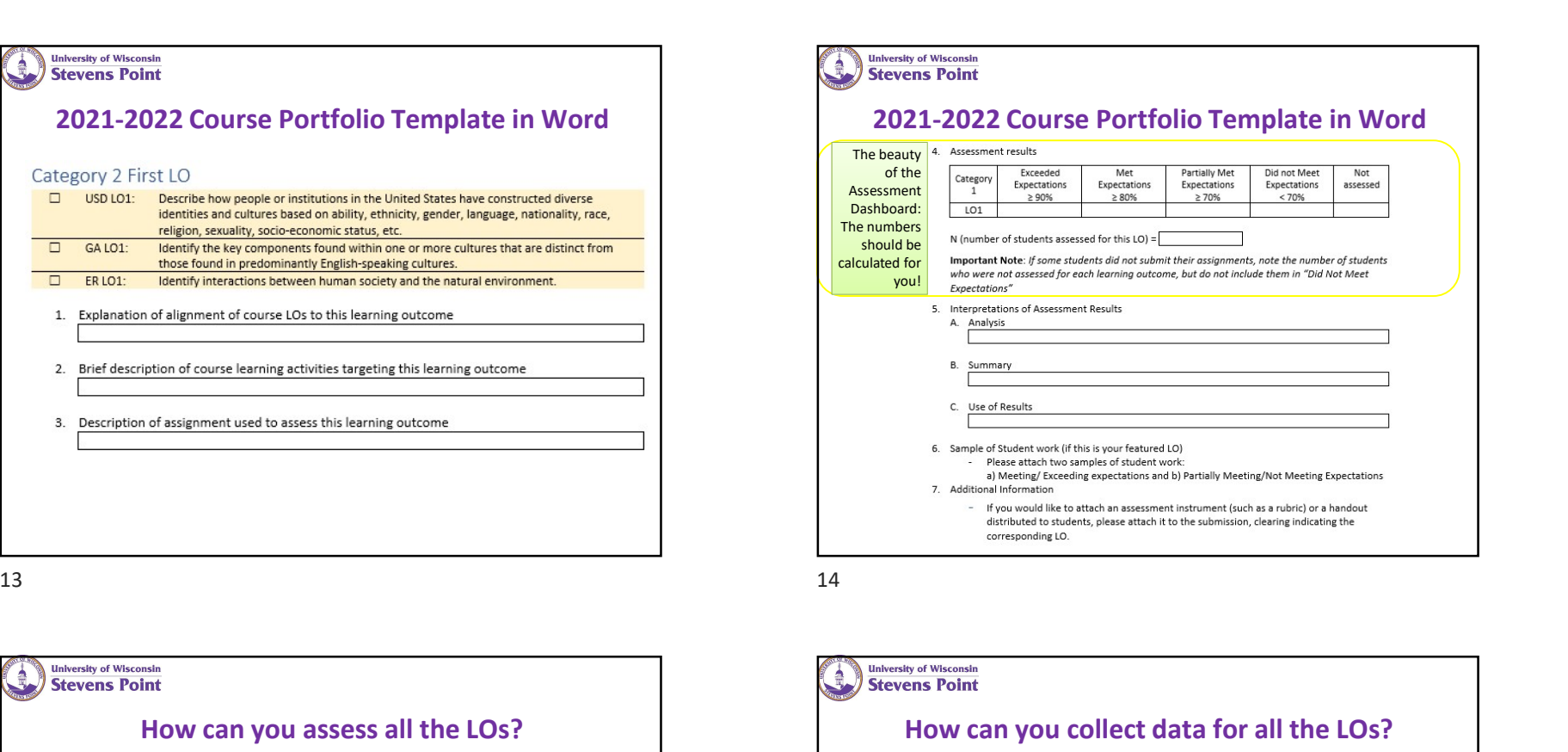

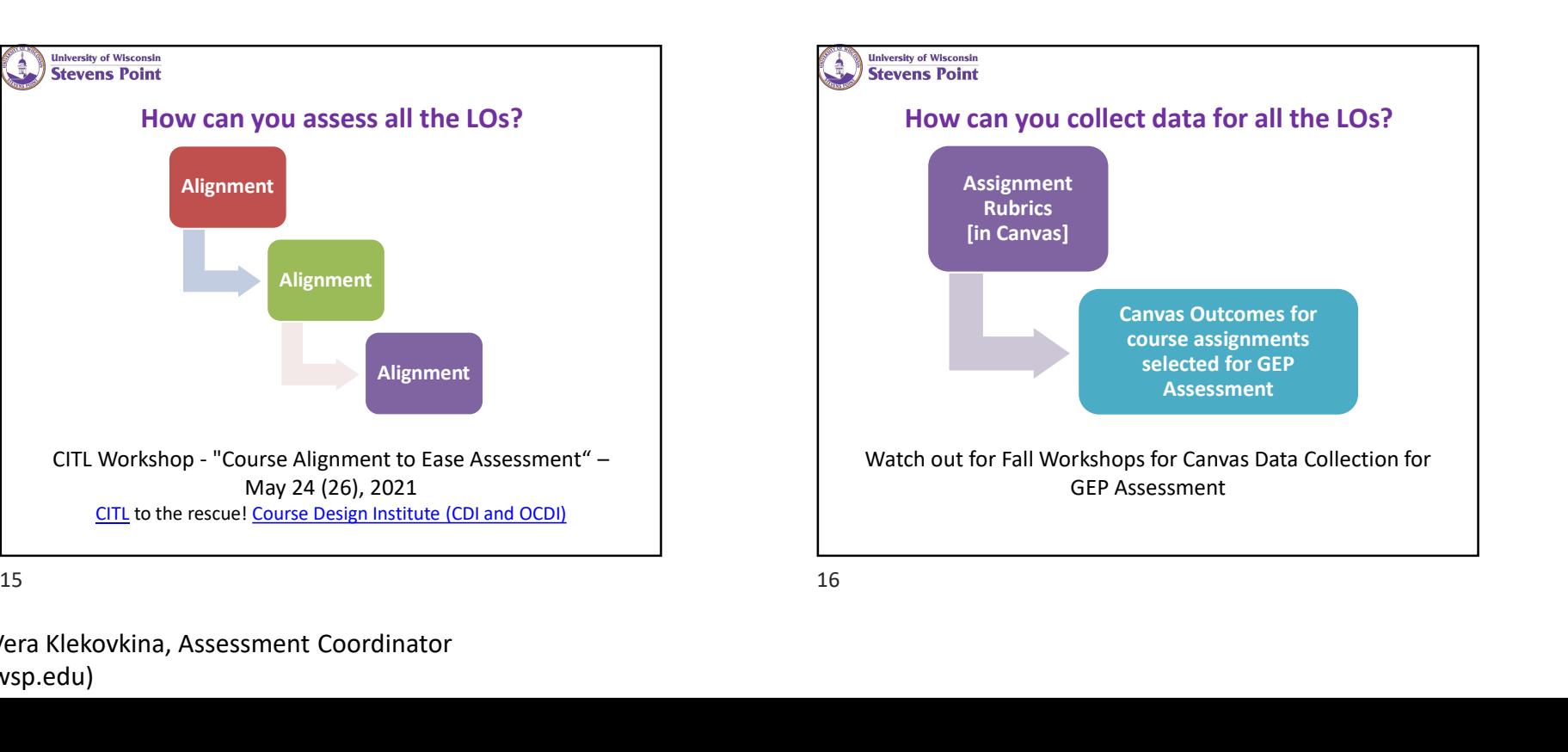

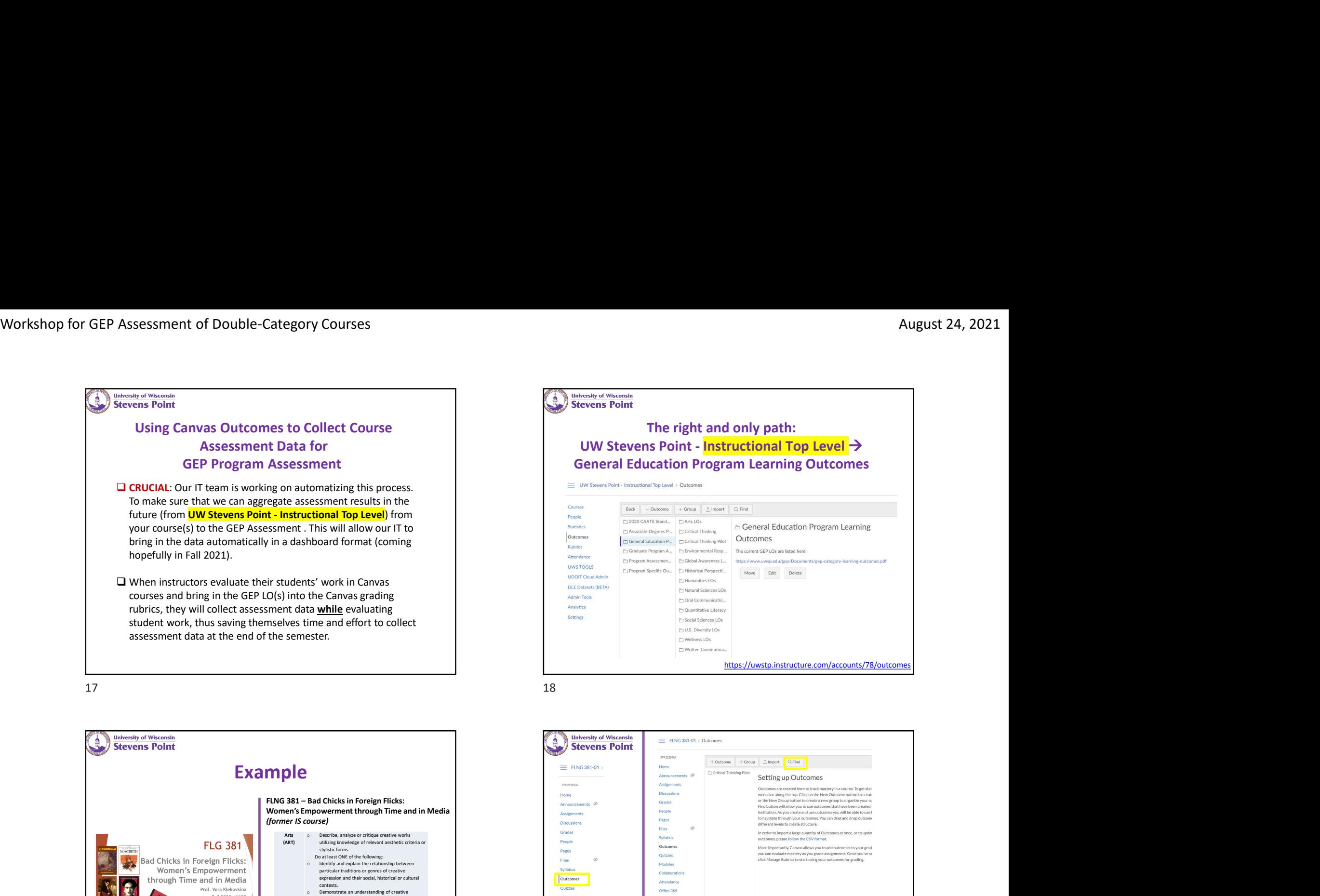

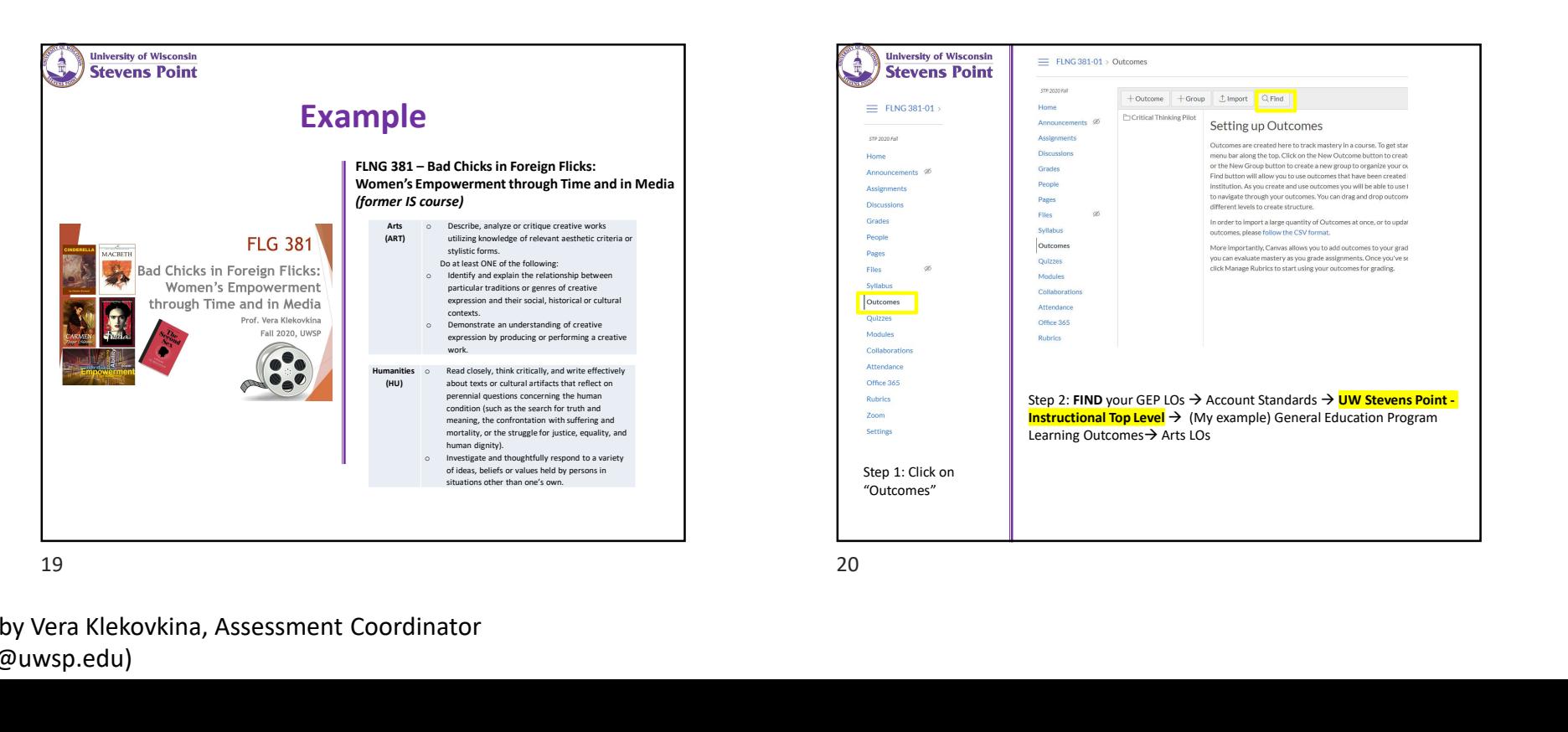

The right and only path: Nugust 24, 2021<br>
New orthonor Point - Instructional Top Level<br>
UW Stevens Point - Instructional Top Level<br>
Dieneral Education Program Learning Outcomes<br>
UNIVERSE PROPERTY NAMED IN THE CONSULT SANCE OF PROPERTY AND CONDITIO General Education Program Learning Outcomes https://uwstp.instructure.com/accounts/78/outcomes

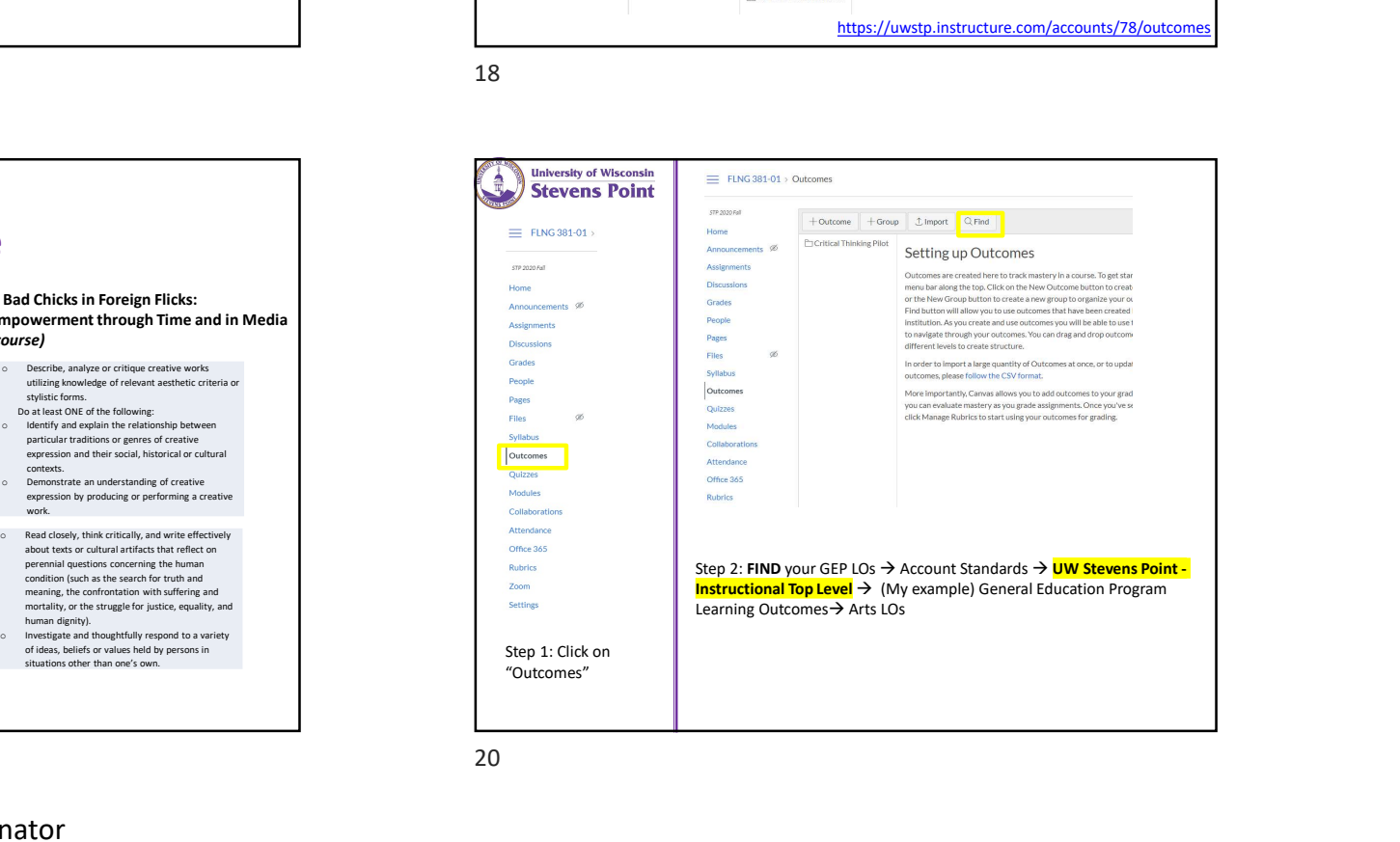

Prepared by Vera Klekovkina, Assessment Coordinator (vklekovk@uwsp.edu) 5

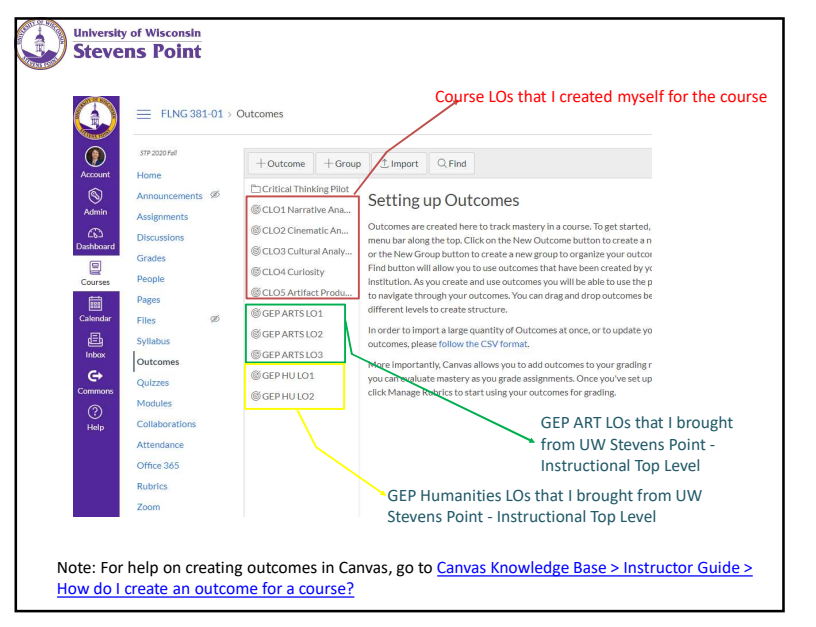

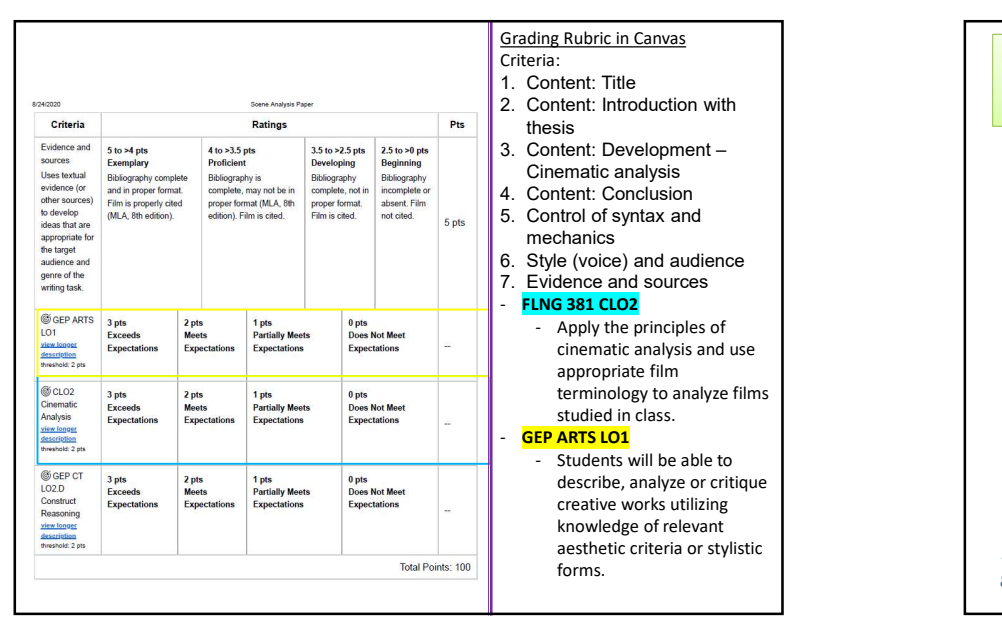

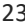

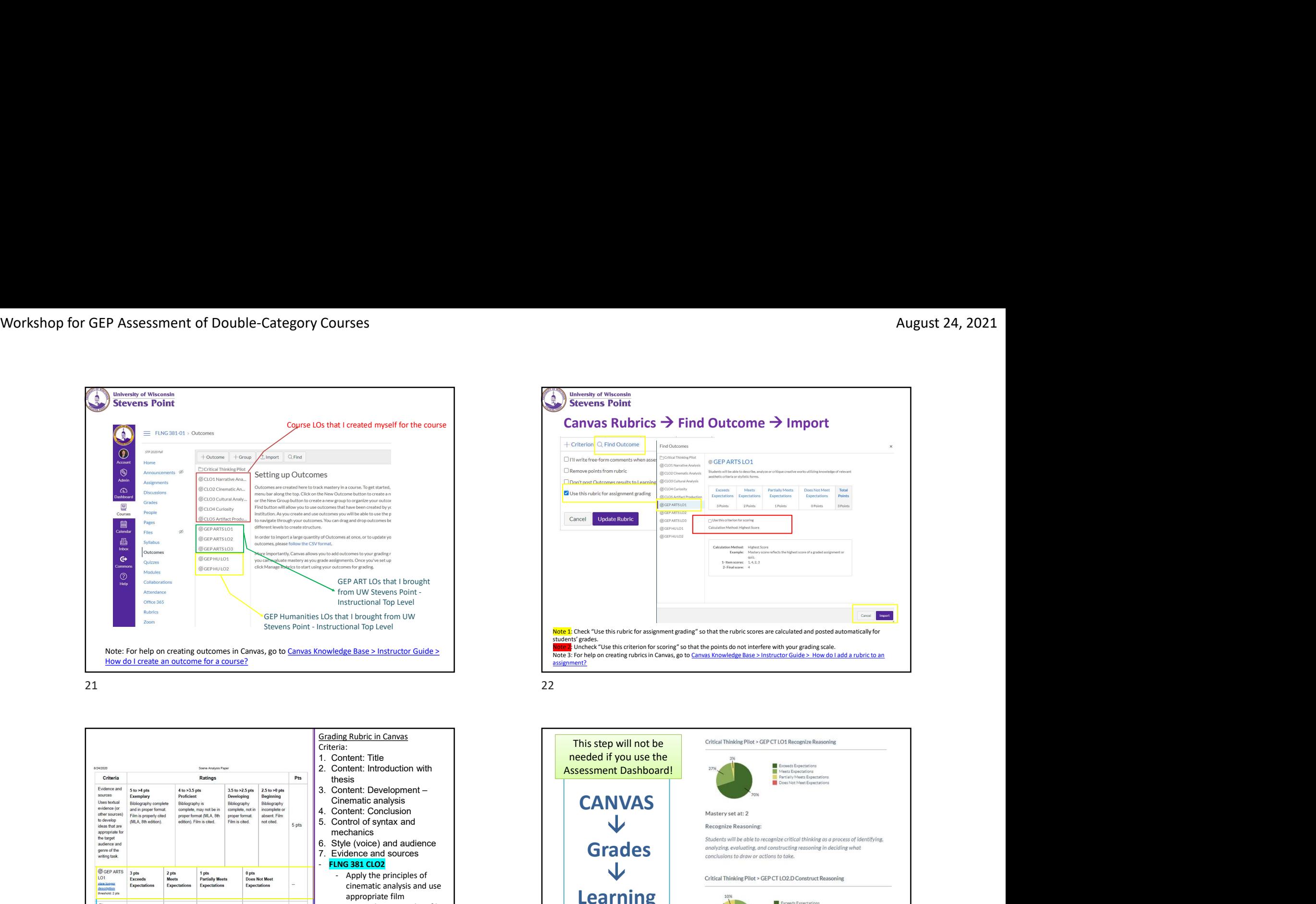

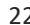

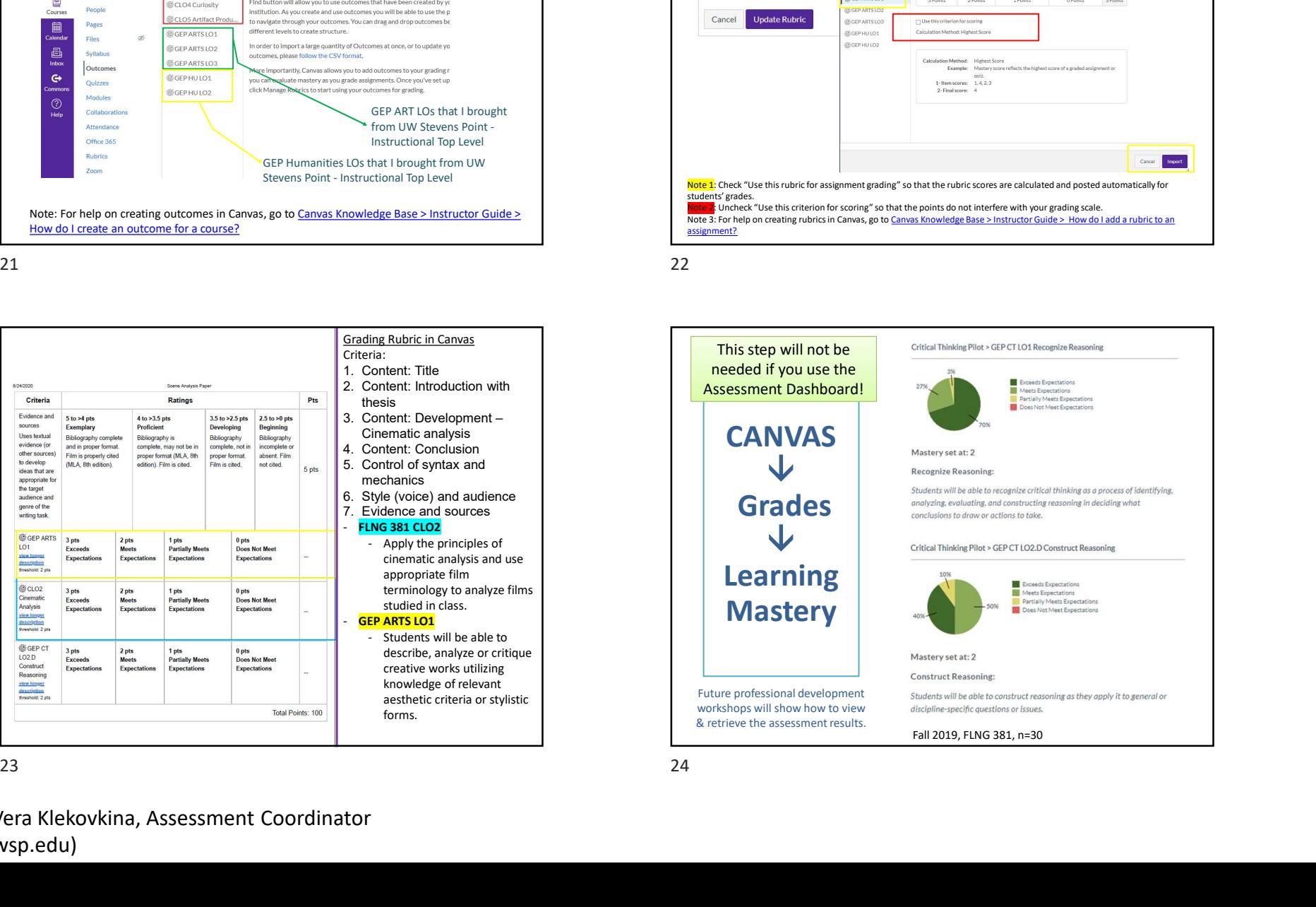

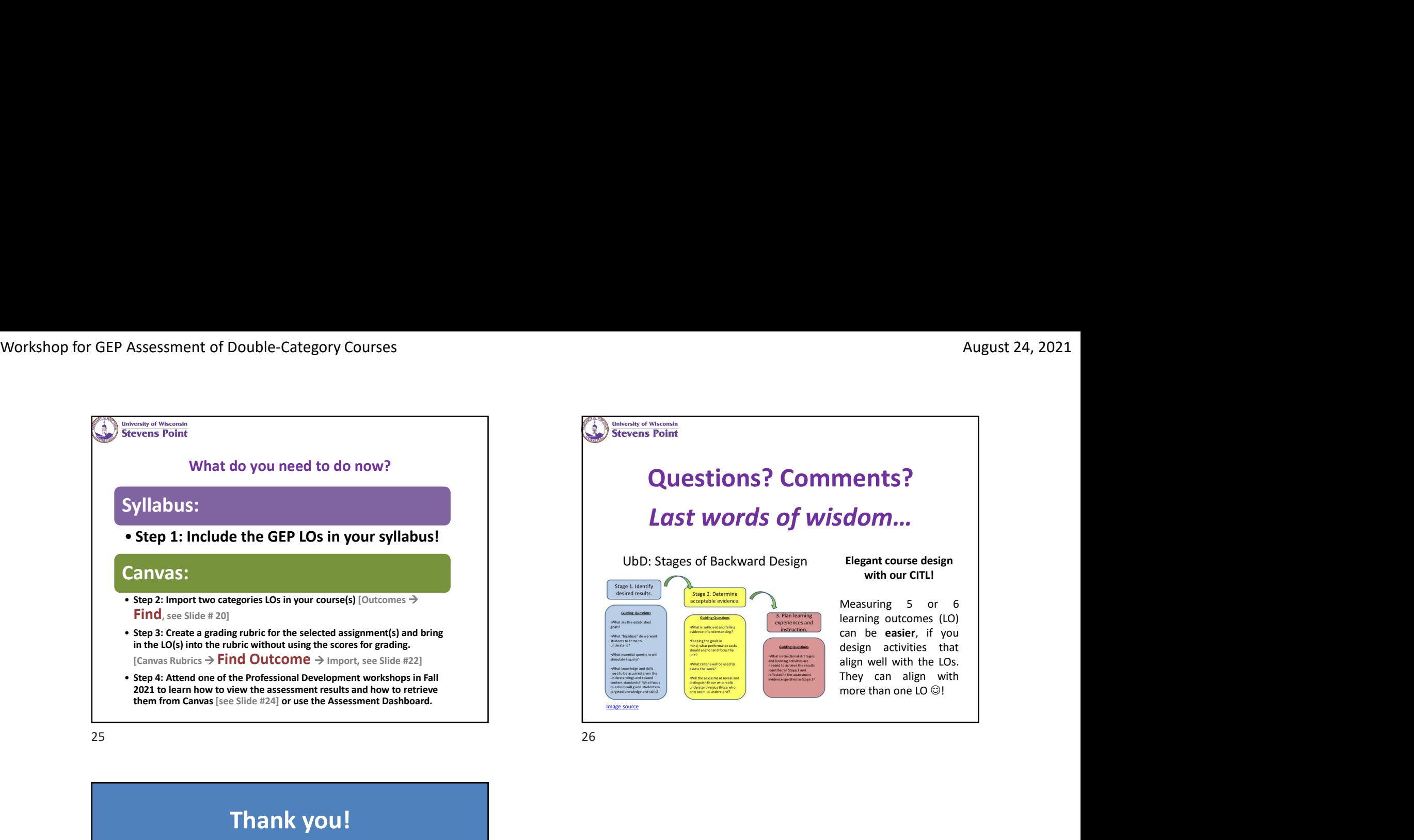

Last words of wisdom… Elegant course design with our CITL! August 24, 2021<br> **Ments?**<br> **Com...**<br>
Elegant course design<br>
with our CITL!<br>
Measuring 5 or 6<br>
learning outcomes (LO)<br>
can be easier, if you<br>
design activities that<br>
align well with the LOs.<br>
They can align with<br>
more than August 24, 2021<br> **learning Starf Commenced Starf (LO)**<br> **learning outcomes (LO)**<br> **can be easier, if you**<br>
design activities that<br>
align well with the LOs.<br>
They can align with<br>
more than one LO (@) August 24, 2021<br> **nents?**<br> **cdom...**<br>
Elegant course design<br>
with our CITL!<br>
Measuring 5 or 6<br>
learning outcomes (LO)<br>
can be easier, if you<br>
design activities that<br>
align well with the LOs.<br>
They can align with<br>
more than August 24, 2021<br> **nents?**<br> **dom...**<br>
Elegant course design<br>
with our CITL!<br>
Measuring 5 or 6<br>
learning outcomes (LO)<br>
can be easier, if you<br>
design activities that<br>
align well with the LOs.<br>
They can align with<br>
more than August 24, 2021<br> **align 1978**<br> **align with our CITL!**<br>
Measuring 5 or 6<br>
learning outcomes (LO)<br>
can be easier, if you<br>
design activities that<br>
align well with the LOs.<br>
They can align with<br>
more than one LO (@! August 24, 2021<br> **Command Command Screen Strate Screen Screen Screen Screen Screen Screen Screen Screen Screen Screen Screen Screen Screen Screen Screen Screen Screen Screen Screen Screen Screen Screen Screen Screen Scree** August 24, 2021<br> **Ments?**<br> **Idom...**<br> **Elegant course design<br>
with our CITL!**<br>
Measuring 5 or 6<br>
learning outcomes (LO)<br>
can be easier, if you<br>
align activities that<br>
align well with the LOS.<br>
They can align with<br>
more th **Image source Image source** 

Questions? Comments?

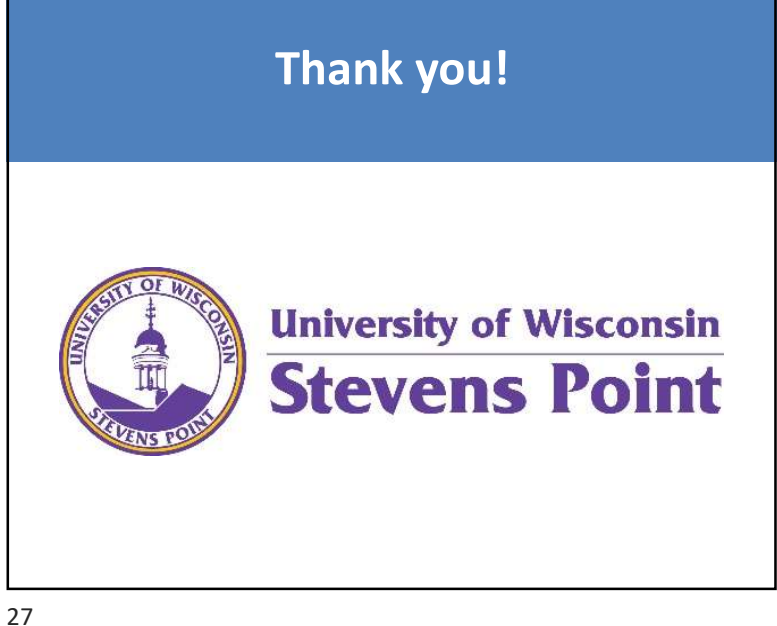

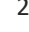

Prepared by Vera Klekovkina, Assessment Coordinator (vklekovk@uwsp.edu) 7